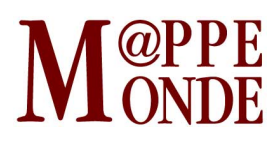

[Numéro numéro 120](https://mappemonde.mgm.fr/rubriques/120/) · [Géovisualisation](https://mappemonde.mgm.fr/rubriques/120/120-geovisualisation/) · Mise en ligne : 04/2017

#### **Minecraft® à la carte. Le nouveau service de l'IGN qui allie jeu et cartographie 3D**

par : [David Frémont,](https://mappemonde.mgm.fr/author/david-fremont/) [Moez Jilani](https://mappemonde.mgm.fr/author/moez-jilani/), [Emmanuel Séguin,](https://mappemonde.mgm.fr/author/emmanuel-seguin/) [François Lecordix](https://mappemonde.mgm.fr/author/francois-lecordix/) et [Sofiane Kriat](https://mappemonde.mgm.fr/author/sofiane-kriat/)

Mots-clés : [concours géovisualisation et cartographies dynamiques](https://mappemonde.mgm.fr/tag/concours-geovisualisation-et-cartographies-dynamiques/), [FIG2016](https://mappemonde.mgm.fr/tag/fig2016/)

Site officiel de l'application : [www.ign.fr/minecraft](http://www.ign.fr/minecraft)

### **Contexte**

Vendu à plus de 100 millions d'exemplaires, le jeu vidéo Minecraft, lancé en 2011 par la société Mojang, a conquis un large public<sup>1</sup> jeune (10-30 ans) et a suscité un vif intérêt du monde de l'éducation et de l'enseignement dans de nombreux pays. Ce « lego virtuel du 21<sup>e</sup> siècle », permettant notamment de construire, en ligne et à plusieurs, des « mondes » ou « cartes », ne pouvait qu'éveiller l'attention des instituts cartographiques, par exemple avec des expériences chez Kort & Matrikelstyrelsen (KMS) au Danemark<sup>2</sup> et à l'[Ordnance Survey](https://www.ordnancesurvey.co.uk/innovate/developers/minecraft-map-britain.html) (OS) en Grande-Bretagne (**figure 1**).

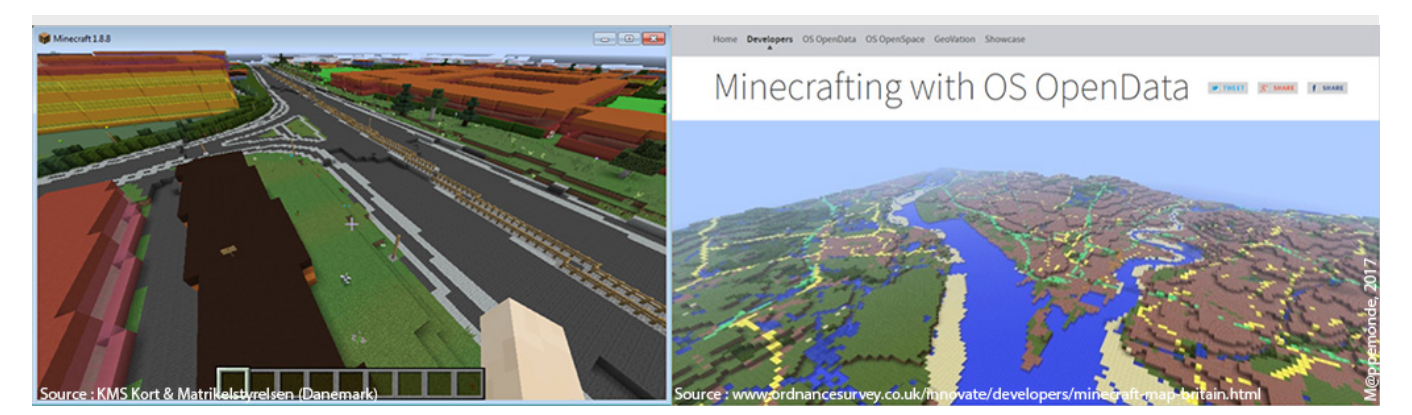

Figure 1. Données dans Minecraft de KMS et de l'OS (copies d'écran).

En France, l'Institut national de l'information géographique et forestière, producteur et diffuseur des données géographiques de référence en 3D sur tout le territoire français, a réalisé dès 2013 une carte dans Minecraft sur l'Île de La Réunion en utilisant uniquement ses données altimétriques (**figure 2**). En octobre 2015, l'IGN a souhaité aller plus loin et expérimenter la fourniture de cartes Minecraft jouables — et donc utilisées — par des joueurs du jeu vidéo et issues des nombreuses données géographiques IGN qui couvrent la France entière. Ce travail a été confié à l'unité d'innovation et d'expérimentation de l'IGN, son incubateur IGNfab.

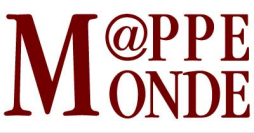

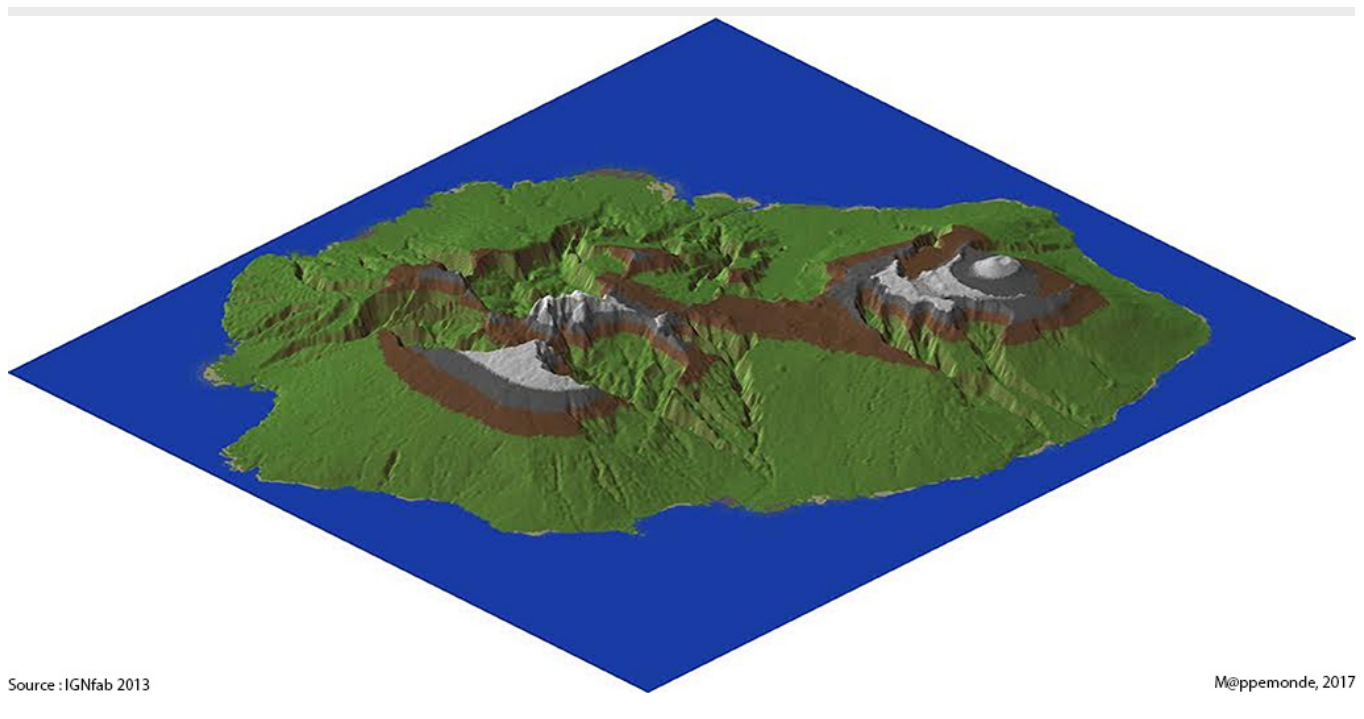

Figure 2. Première expérimentation d'intégration de données IGN sur l'Île de La Réunion dans Minecraft en 2013.

# **Objectif**

Du fait des contraintes de Minecraft (limitation à 255 du nombre de cubes utilisables en hauteur, limitation des tailles maximales des cartes, etc.) et après avoir étudié les expériences de KMS et de l'OS, IGNfab s'est rapidement orienté vers la création d'un service Minecraft® à la carte — très similaire au service IGN très apprécié Carte à la carte — permettant à l'utilisateur de choisir le centre de sa carte et d'obtenir une carte d'emprise de 5 km sur 5 km jouable dans Minecraft. Une fois l'objectif décidé, le développement du service s'est mis en place avec une approche Agile, en lien avec un gestionnaire de projet bon connaisseur du jeu vidéo Minecraft et des données IGN, qui a pu faire évoluer les spécifications du produit en manipulant les cartes obtenues dans Minecraft et en testant avec différents joueurs.

# **Développement du moteur**

La première étape du développement, en Java, s'est focalisée sur la réalisation d'un moteur de rédaction des cartes en partant des données sources IGN disponibles essentiellement via les flux du Géoportail de l'IGN. Cette rédaction des cartes, en 3D, avec des cubes de 1 m représentant 1 m sur le terrain, s'est avérée très proche des problématiques de rédaction cartographique en 2D, en devant gérer, dans le code, par exemple la manière de remplir des surfaces, l'ordre d'empilement des couches…

Les différentes données utilisées pour produire les cartes les plus réalistes possibles sont issues des bases de données suivantes :

- Le RGE ALTI® à 1 m : pour la représentation du terrain avec parfois un facteur d'échelle (échelle non linéaire) pour gérer les zones montagneuses avec un dénivelé dépassant les 255 mètres et donc les 255 cubes en hauteur, limitation de Minecraft.
- La BD CARTO<sup>®</sup> : pour la représentation de l'occupation du sol.
- **Le Référentiel parcellaire graphique (RPG en open data) : pour distinguer les cultures dans les**

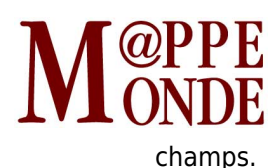

- La BD ORTHO® : pour distinguer des détails dans l'occupation du sol de certaines zones et récupérer des couleurs sur les ortho-images : toits, zone de verdure, etc.
- La BD TOPO® : pour représenter tout le sursol comme l'hydrographie, les routes, le bâti qui dispose de plus d'une information de hauteur pour chaque bâtiment du territoire, etc.

Afin de compléter certaines zones (sable, gravier, zone maritime), des informations sont aussi récupérées de la base de données BD Complémentaire qui est utilisée pour la production de la carte au 1:25 000. En l'absence d'informations suffisamment détaillées pour certains éléments, des textures procédurales régulières ou aléatoires sont utilisées pour remplir des surfaces comme les façades des maisons, les surfaces des toits, les cimetières, etc. (**figure 3**)

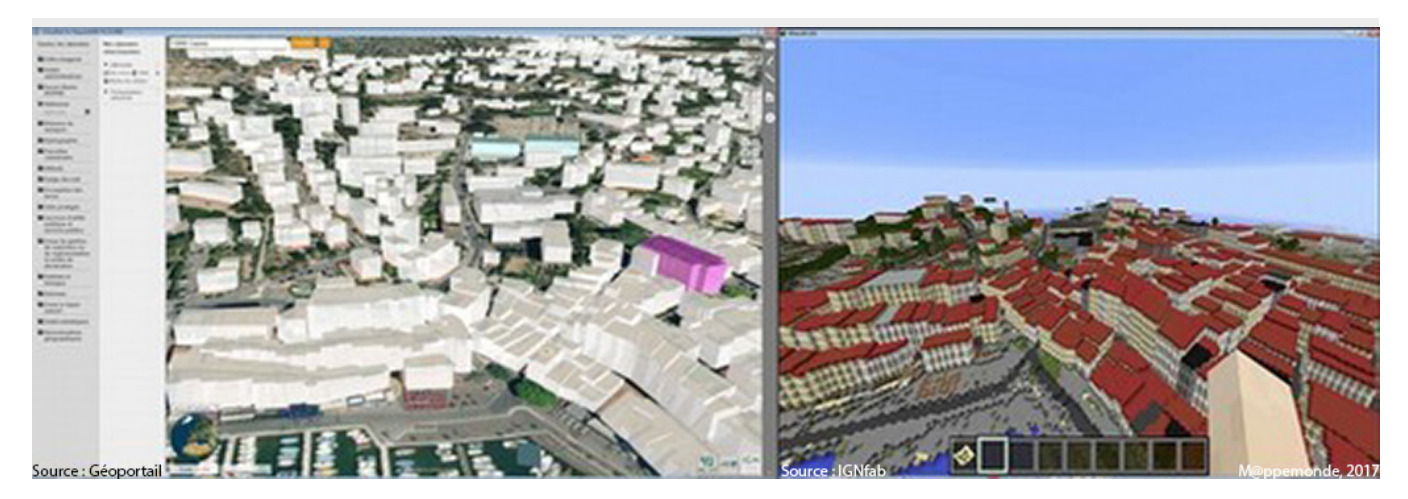

Figure 3. Les données IGN sur Cassis dans le Géoportail (à gauche) permettant de générer la carte dans Minecraft (à droite).

# **Développement de l'interface**

Une fois le moteur de génération de cartes obtenu, l'interface du service a été mise en place avec un développement web (**figure 4**). La bibliothèque Javascript de visualisation cartographique [Leaflet](http://leafletjs.com/) est exploitée avec les flux du [Géoportail](https://www.geoportail.gouv.fr/) pour assurer la visualisation des données initiales. Du fait des temps importants de génération des cartes (entre 3 et 6 heures), une solution de mise en place d'un service asynchrone a été retenue : l'utilisateur sélectionne sa zone via une adresse et communique son adresse mail sur laquelle il recevra, quelques heures plus tard, un message lui donnant accès à un lien de téléchargement de sa carte [Minecraft.](https://minecraft.net/fr-ca/) Afin de minimiser les risques d'écroulement du service, des solutions ont été mises en place pour limiter le nombre de calculs simultanés et de cartes par jour (fixé à 50 généralement). Pour la partie serveur et le traitement de la file de commande, le développement a été effectué en PHP/Mysql.

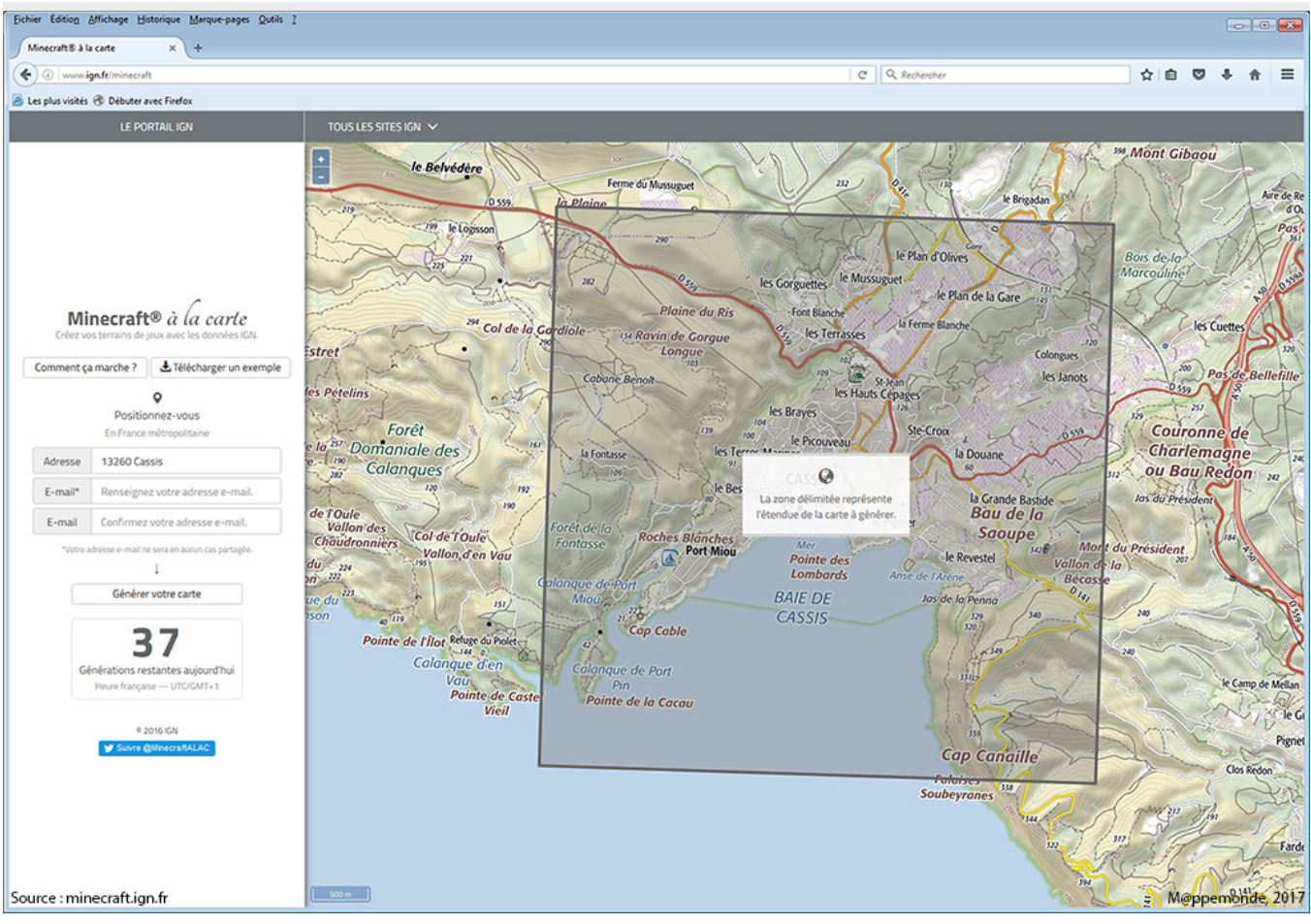

Figure 4. Interface du service Minecraft® à la carte.

# **Exploitation**

À l'occasion du festival *Futur en Seine* (du 9 au 19 juin 2016) à Paris, l'IGN a lancé ce nouveau service qui a immédiatement rencontré un vif intérêt du jeune public qui a souhaité s'attarder sur ce stand bien plus longtemps que d'habitude (**figure 5**).

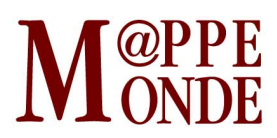

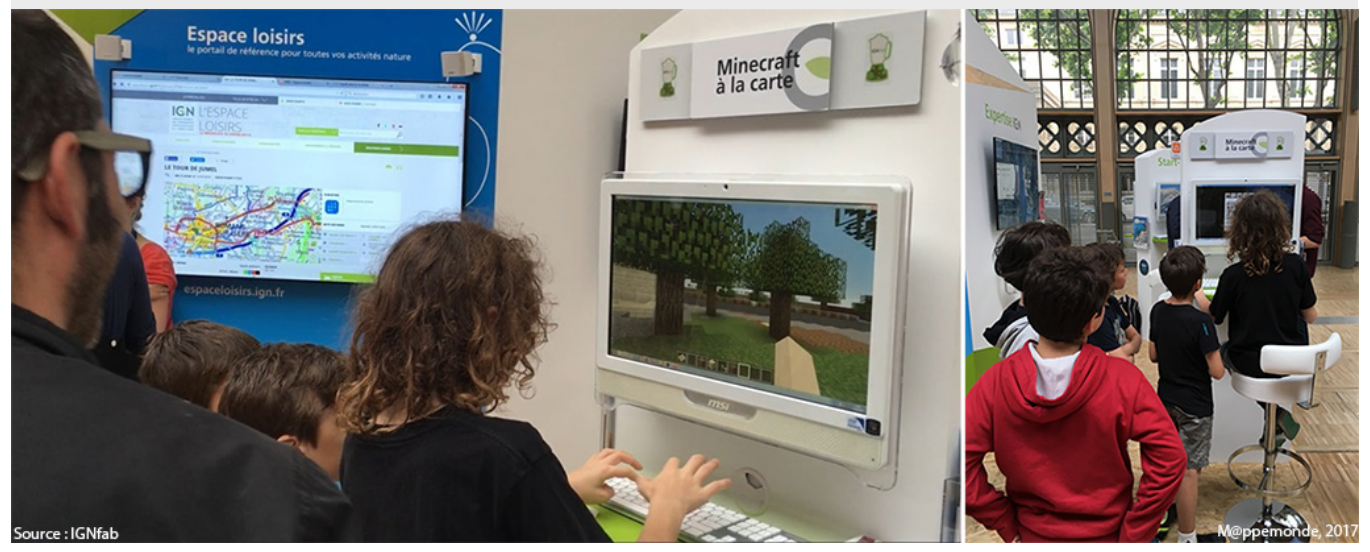

Figure 5. Un jeune public immédiatement conquis par le service Minecraft® à la carte lors du festival Futur en Seine 2016.

Une vidéo a été réalisée et est disponible à cette adresse : [https://youtu.be/vl\\_MExz52jA](https://youtu.be/vl_MExz52jA). Un compte twitter a été créé : [https://twitter.com/minecraftalac.](https://twitter.com/minecraftalac) Depuis le service reste ouvert en l'état et, malgré l'absence de toute promotion importante, il connaît un vif succès (5 000 cartes chargées entre juin et septembre 2016) avec de nombreux retours de félicitations.

Diverses illustrations des cartes Minecraft obtenues sont présentées en **figure 6**.

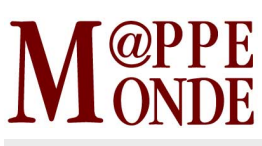

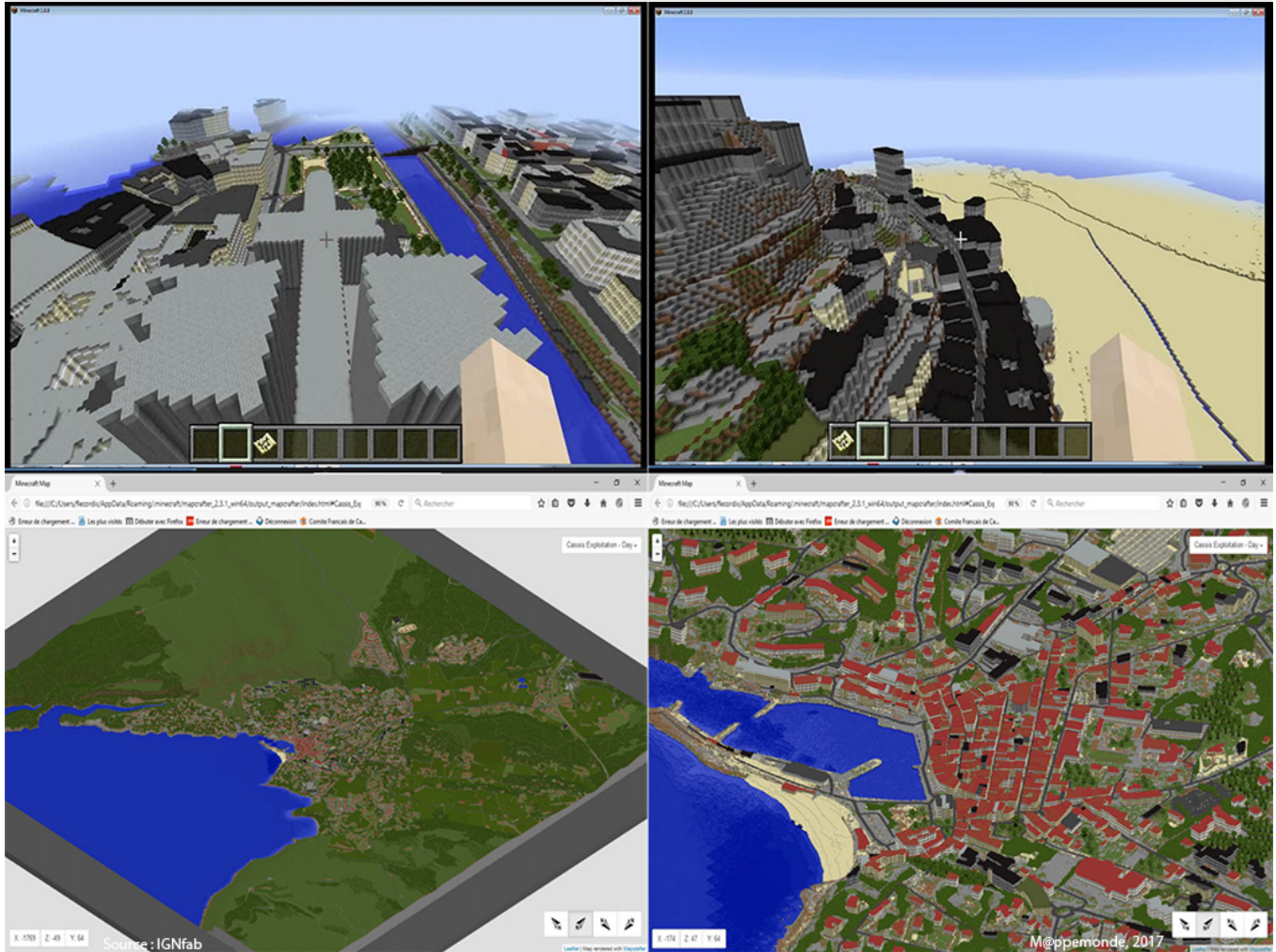

Figure 6. Divers paysages de France dans Minecraft : Notre Dame de Paris, Mont Saint-Michel, l'emprise de 5 km sur 5 km obtenue autour de la ville de Cassis et un zoom sur la zone du port de Cassis.

# **Conclusion**

Le service développé par IGNfab met à disposition gratuitement des cartes Minecraft à partir des données issues du Géoportail de l'IGN pour créer ou recréer le monde des envies de l'utilisateur. À partir du site [www.ign.fr/minecraft,](http://www.ign.fr/minecraft) en saisissant l'adresse métropolitaine de son choix et en patientant quelques heures, chacun est prêt à jouer dans Minecraft, à détruire ou à reconstruire, dans son environnement quotidien: sa maison, sa route, son cours d'eau, son relief, le monument de son choix… Avec ce service, chacun peut aller découvrir ou redécouvrir la géographie de son pays tout en s'amusant.

#### Notes

1. t Minecraft.fr / Keither60 :<http://minecraft.fr/profil-du-joueur-de-minecraft/>

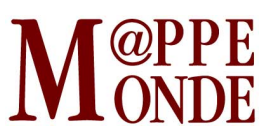

2. t <https://couloirsdunet.wordpress.com/enquetes/peut-on-survivre-sur-internet/minecraft-le-danemark-a-lechelle-11/>